**Segmente/Hoods**

Um den L2 Traffic zu begrenzen, ist unser Freifunk-Netz in die folgenden Segmente unterteilt:

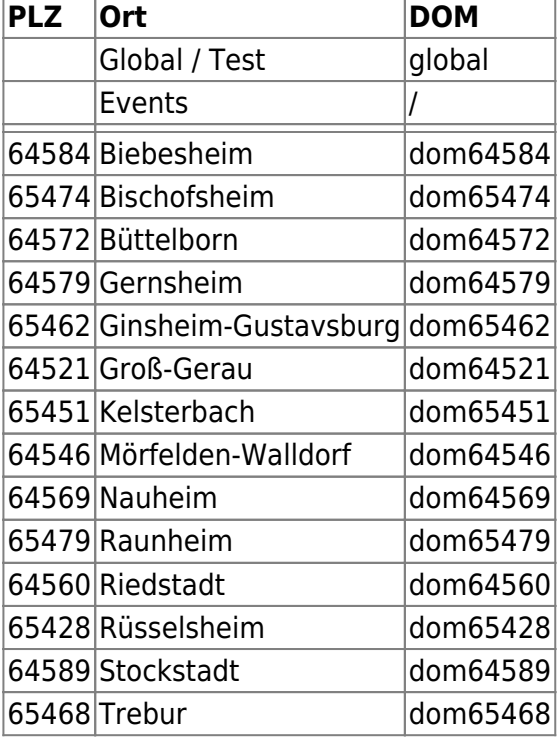

**Die Segmente/Hoods werden automatisch über den jeweiligen Standort bestimmt den man bei der Freifunk Node Einrichtung angibt. Lässt man den Standort aus so wird die Hood auf "Global" gesetzt. Die grenzen zwischen den Hoods sind hier sichtbar:**

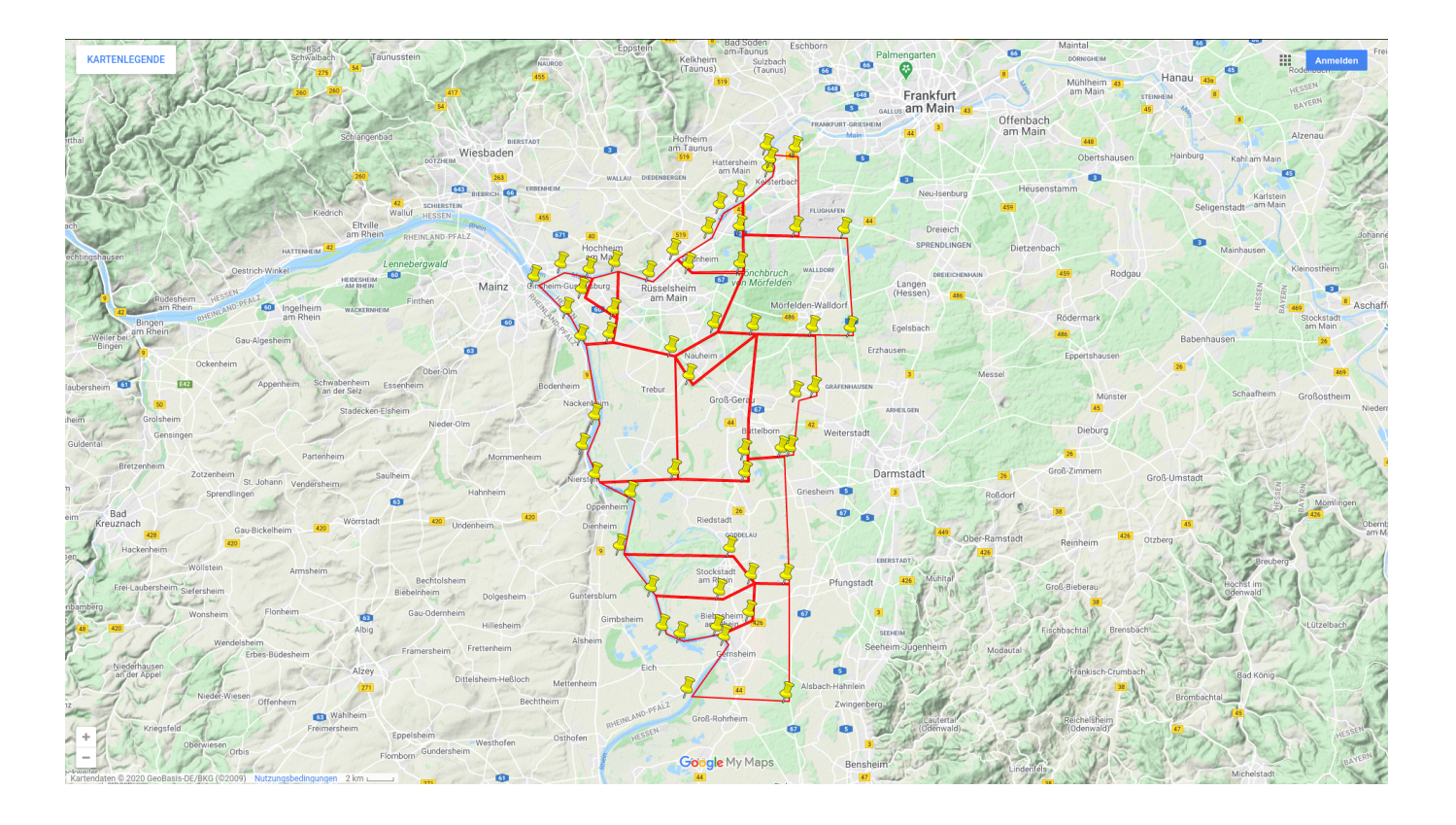

[--> Hier geht es zu der Hood Karte auf Google Maps <--](https://www.google.com/maps/d/viewer?mid=1kPw3RQxio8kbHA4aWt6aegaoRVRgNtU9&ll=49.912327950455776%2C8.479296492722964&z=11)

## [zurück](https://freifunk-gg.de/dokuwiki/doku.php/wiki:faq:start)

From: <https://freifunk-gg.de/dokuwiki/>- **Freifunk Kreis Groß-Gerau e.V. Dokumentation & Wiki**

Permanent link: **<https://freifunk-gg.de/dokuwiki/doku.php/wiki:faq:gg-segmente>**

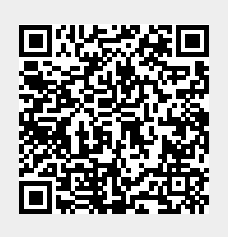

Last update: **2020/09/14 21:10**